# **WebSocket**

goframewebsocketechogoframewebsocketHTML5

# <span id="page-0-0"></span>HTML5

### H5

```
<!DOCTYPE html>
<html lang="zh">
<head>
     <title>gf websocket echo server</title>
          <meta http-equiv="Content-Type" content="text/html;charset=utf-8"
/>
     <link rel="stylesheet" href="//cdn.bootcss.com/bootstrap/3.3.5/css
/bootstrap.min.css">
    <script src="//cdn.bootcss.com/jquery/1.11.3/jquery.min.js"></script>
</head>
<body>
<div class="container">
     <div class="list-group" id="divShow"></div>
     <div>
         <div><input class="form-control" id="txtContent" autofocus 
placeholder=""></div>
         <div><button class="btn btn-default" id="btnSend" style="margin-
top:15px"> </button></div>
    </div>
</div>
</body>
</html>
<script type="application/javascript">
// function showInfo(content) {
         $("<div class=\"list-group-item list-group-item-info\">" + content 
+ "</div>").appendTo("#divShow")
    }
     // 
     function showWaring(content) {
         $("<div class=\"list-group-item list-group-item-warning\">" + 
content + "</div>").appendTo("#divShow")
     }
     // 
     function showSuccess(content) {
        $("<div class=\"list-group-item list-group-item-success\">" + 
content + "</div>").appendTo("#divShow")
    }
     // 
    function showError(content) {
        $("<div class=\"list-group-item list-group-item-danger\">" + 
content + "</div>").appendTo("#divShow")
     }
     $(function () {
         const url = "ws://127.0.0.1:8199/ws";
        let ws = new WebSocket(url);
         try {
             // ws
            ws.onopen = function () {
                 showInfo("WebSocket Server [" + url +"] ");
             };
             // ws
            ws.onclose = function () {
                 if (ws) {
                     ws.close();
                    ws = null; }
                 showError("WebSocket Server [" + url +"] ");
```
### **Content Menu**

- [HTML5](#page-0-0)
- [WebSocket](#page-1-0)
- [HTTPSWebSocket](#page-2-0)
- [Websocket](#page-3-0)
- [WebSocket Client](#page-3-1)

```
 };
             // ws
            ws. \text{onerror} = function() if (ws) {
                    ws.close();
                   ws = null; }
                 showError("WebSocket Server [" + url +"] ");
            };
            // ws
            ws.onmessage = function (result) {
               showWaring(" > " + result.data);
             };
         } catch (e) {
            alert(e.message);
         }
         // 
         $("#btnSend").on("click", function () {
            if (ws == null) {
                showError("WebSocket Server [" + url +"] F5!");
                return;
 }
             const content = $.trim($("#txtContent").val()).replace("/[\n]
/g", "");
             if (content.length <= 0) {
                alert("!");
                return;
 }
             $("#txtContent").val("")
             showSuccess(content);
            ws.send(content);
         });
         // 
         $("#txtContent").on("keydown", function (event) {
            if (event.keyCode === 13) {
                $("#btnSend").trigger("click");
             }
         });
     })
</script>
```
ws://127.0.0.1:8199/ws

websocket

- websocket
- websocket

# <span id="page-1-0"></span>**WebSocket**

```
package main
import (
        "github.com/gogf/gf/v2/frame/g"
        "github.com/gogf/gf/v2/net/ghttp"
        "github.com/gogf/gf/v2/os/gctx"
        "github.com/gogf/gf/v2/os/gfile"
        "github.com/gogf/gf/v2/os/glog"
\lambdavar ctx = gctx.New()
func main() {
        s := g.Server()
        s.BindHandler("/ws", func(r *ghttp.Request) {
               ws, err := r.WebSocket()
                if err != nil {
                       glog.Error(ctx, err)
                       r.Exit()
 }
                for {
                       msgType, msg, err := ws.ReadMessage()
                       if err != nil {
                               return
 }
                       if err = ws.WriteMessage(msgType, msg); err != nil 
{
                              return
 }
 }
        })
        s.SetServerRoot(gfile.MainPkgPath())
        s.SetPort(8199)
        s.Run()
}
```
#### 1. **WebSocket**

websockethttpghttp.Request.WebSocketr.WebSocket()websocketWebSocketwebs ocketwebsocketerror

#### 1. **ReadMessage & WriteMessage**

websocket(ReadMessage & WriteMessage)msgTypemsgTypemsgType

## <span id="page-2-0"></span>HTTPSWebSocket

HTTPSWebSocketWebServerHTTPSWebSocket wss:// HTML5WebSocketwss://127.0.0.1:8199 /wss

```
package main
import (
         "github.com/gogf/gf/v2/frame/g"
        "github.com/gogf/gf/v2/net/ghttp"
        "github.com/gogf/gf/v2/os/gctx"
        "github.com/gogf/gf/v2/os/gfile"
        "github.com/gogf/gf/v2/os/glog"
\lambdavar ctx = gctx.New()
func main() {
        s := g.Server()
        s.BindHandler("/wss", func(r *ghttp.Request) {
                ws, err := r.WebSocket()
                if err != nil {
                       glog.Error(ctx, err)
                       r.Exit()
 }
                for {
                       msgType, msg, err := ws.ReadMessage()
                        if err != nil {
                               return
 }
                        if err = ws.WriteMessage(msgType, msg); err != nil 
{
                               return
 }
 }
        })
        s.SetServerRoot(gfile.MainPkgPath())
        s.EnableHTTPS("../../https/server.crt", "../../https/server.key")
        s.SetPort(8199)
        s.Run()
}
```
### main.go <http://127.0.0.1:8199/>websocket

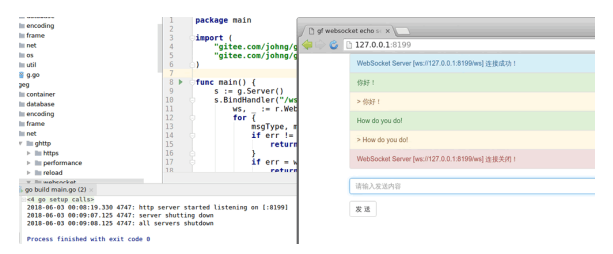

## <span id="page-3-0"></span>Websocket

GoFramewebsocket(origin)websocket

- 1. origin: r.WebSocket()origin()r.Exit()
- 2. websocket:

## <span id="page-3-1"></span>WebSocket Client

```
 package main
import (
         "crypto/tls"
        "fmt"
         "net/http"
         "time"
         "github.com/gogf/gf/v2/net/gclient"
         "github.com/gorilla/websocket"
)
func main() {
        client := gclient.NewWebSocket()
         client.HandshakeTimeout = time.Second // 
         client.Proxy = http.ProxyFromEnvironment // 
         client.TLSClientConfig = &tls.Config{} // tls 
         conn, _, err := client.Dial("ws://127.0.0.1:8199/ws", nil)
         if err != nil {
                panic(err)
         }
         defer conn.Close()
         err = conn.WriteMessage(websocket.TextMessage, []byte("hello 
word"))
         if err != nil {
                panic(err)
         }
         mt, data, err := conn.ReadMessage()
         if err != nil {
                 panic(err)
         }
         fmt.Println(mt, string(data))
}
```